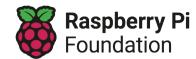

Links:

Direct prerequisite

Scaffolding not direct prerequisite

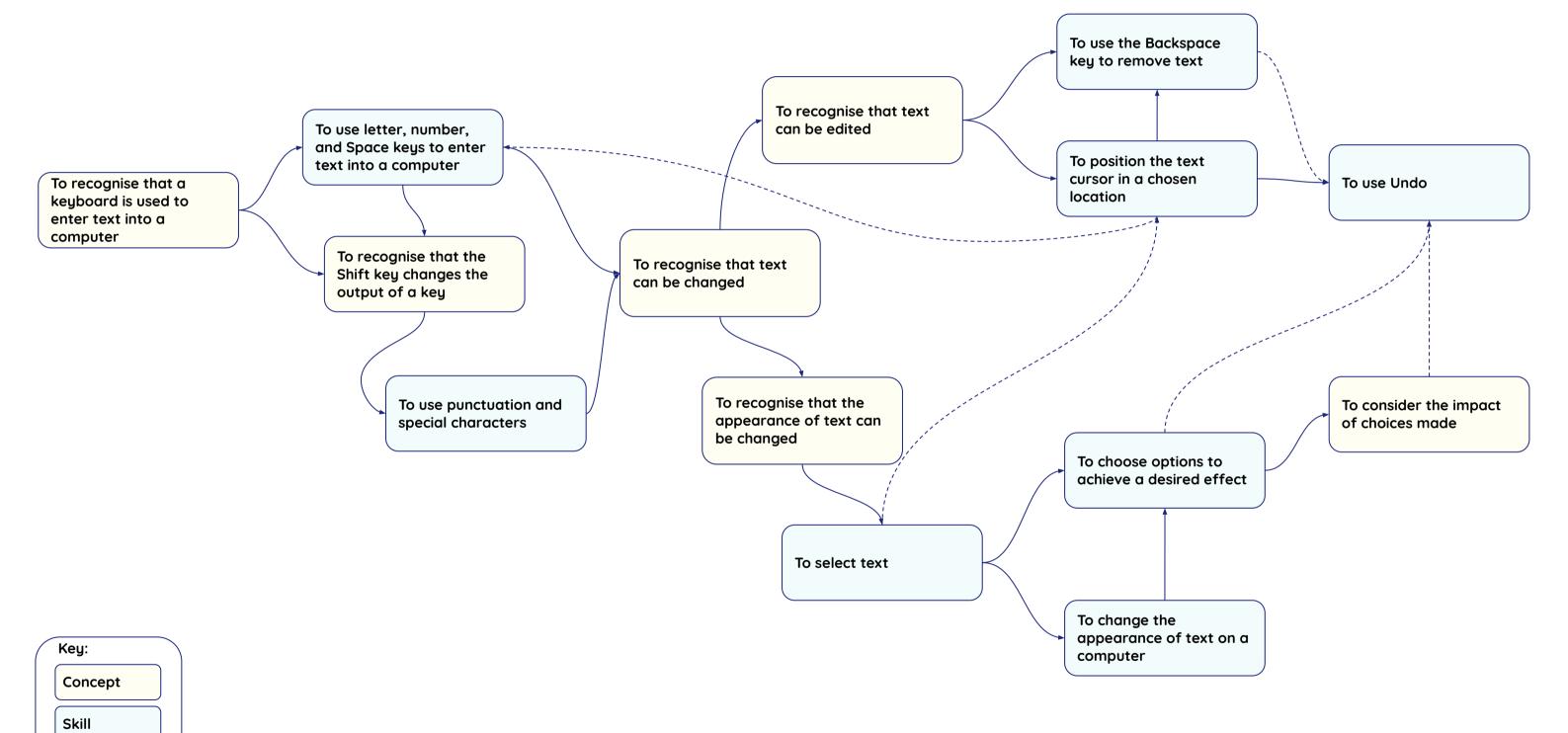

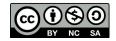